# 情報 I No. 17 データの活用

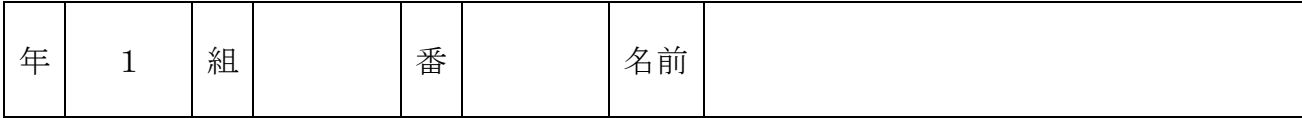

2022©Assumption-Kokusai

# 第4章 情報通信ネットワークとデータの活用 第3節 データの活用

# 【実習】様々な都道府県別統計が紹介されている「とどラン」にあるデータを使って、データ同士の 関係の深さ(相関関係)を調べよう。

- 【実習1】「とどラン」(https://todo-ran.com/)で検索し、 サイトへ移動する。
- ※「とどラン」=さまざまなデータ(国土・インフラ、社会 ・政治、文化・暮らし・健康、娯楽・スポーツ、店舗分布、 その他)について、都道府県別のデータを公開している

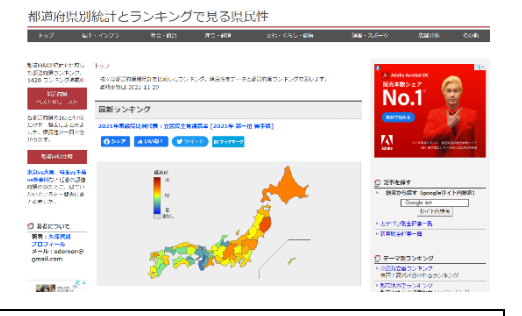

- ◇手順1 どのようなデータがあるか3つ書き出してみよう
- ◇手順2 相関関係(一方が増えれば一方が増える または 一方が増えれば一方が減る関係)が ありそうなデータを、仮説(このデータが増えればこのデータは増えるはず)を立てる

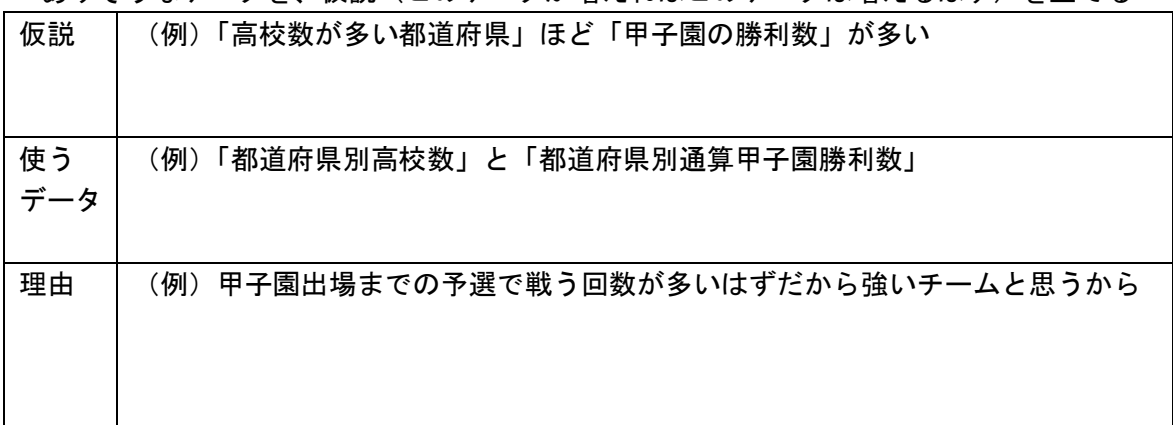

【実習2】「とどラン」のデータをワークシートに入力する。相関係数を算出する。

◇手順1

- ①使うデータの一覧表(地図をスクロールさせた下にある) を表示させる。
- ②「北」ボタンを押し、データを北からの都道府県順に並べる ③データを見ながら順番に数値を入力する。※手で入力
- ④もう一つのデータも同様に入力する。

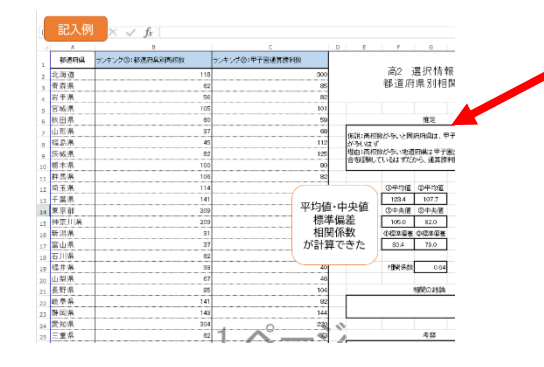

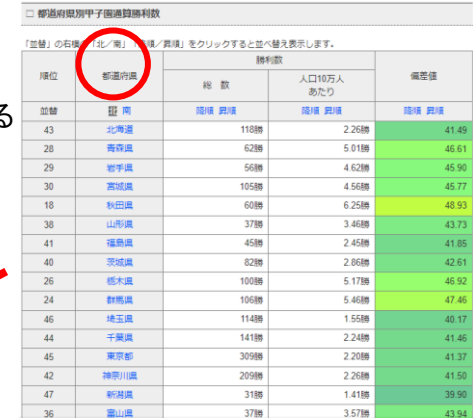

◇手順2

①自動的に計算された平均値、中央値、標準偏差、相関係数を記録する。

|                       | データ① | データ② |
|-----------------------|------|------|
| ①平均値 (データ全体の平均)       |      |      |
|                       |      |      |
| ②中央値 (真ん中の県のデータ)      |      |      |
|                       |      |      |
| 3標準偏差 (データの散らばり・幅)    |      |      |
|                       |      |      |
| 4相関係数 (2つのデータの関係ありなし) |      |      |
|                       |      |      |

<sup>【</sup>実習3】仮説(2 つのデータの相関関係)が正しかったか、検証しよう。

◇手順1 相関係数をもとに、次の表で相関関係があるかどうか判定しよう。

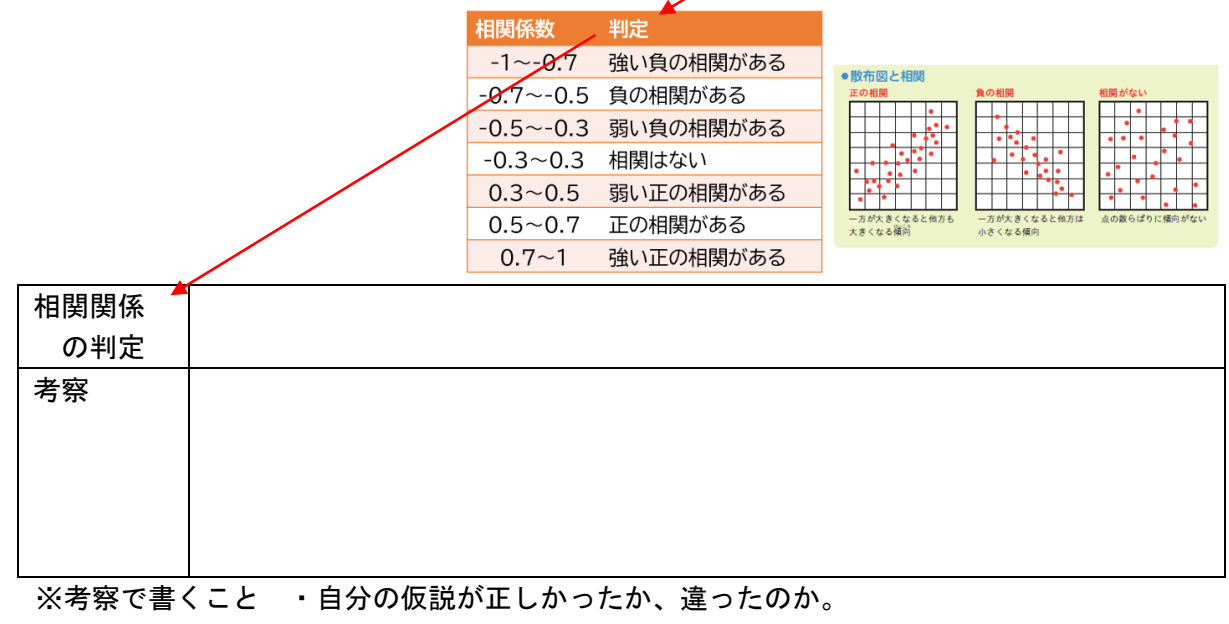

・なぜそういう結果となるのか、自分なりの分析を書く

## 【知識の整理】(教 P192~P193)

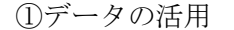

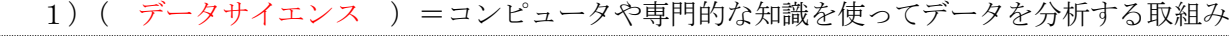

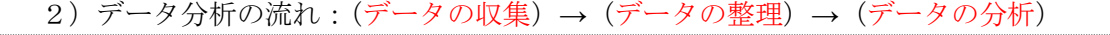

②データの収集

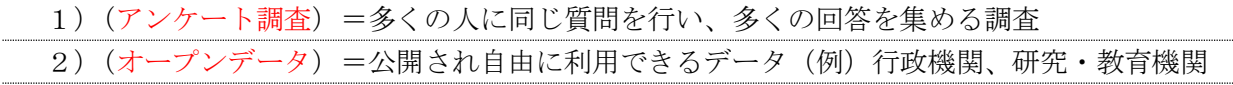

③データの整理

·値の確認の方法: (欠損値) =欠けている値、(外れ値) =極端に外れた値 を確認

【知識の整理】(教 P194~P197)

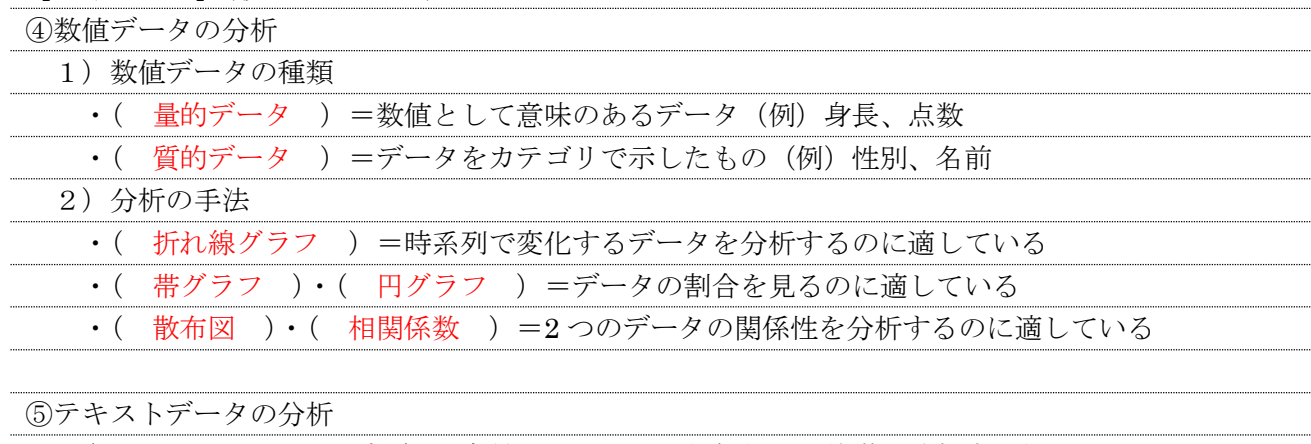

・( テキストマイニング ) =大量のテキストから何らかの特徴を分析する処理

### 【実習】自分の好きなアーチスト・曲の歌詞を分析しよう

◇手順1 自分の好きなアーチスト、曲を選ぶ(アートストの場合は複数の曲を選ぶ)

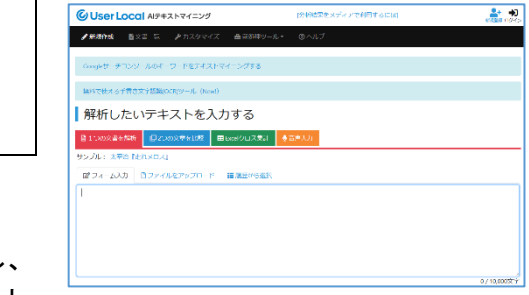

→歌詞のデータがあるところを探しておく。

◇手順2 ブラウザの検索で「テキストマイニング」と入力し、 スクロールさせた先にある「UserLocal (AI テキスト マイニングサービス <https://textmining.userlocal.jp/>) 」のページへ行く。 歌詞のデータをコピーまたは入力し 結果を確認する。

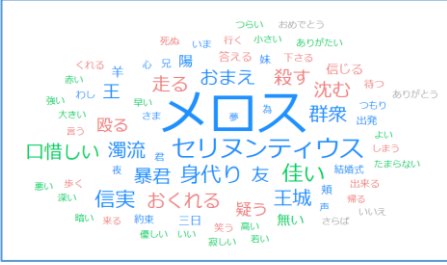

◇手順3 結果から分かったことを分析する。

【振り返り】No.17 の実習・学習で学んだこと、気づいたこと、考えたことを 3 行以上書きましょう。